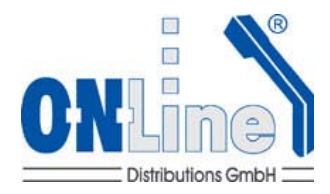

## **Benötigte MAC ID's für Lizenzierungen**

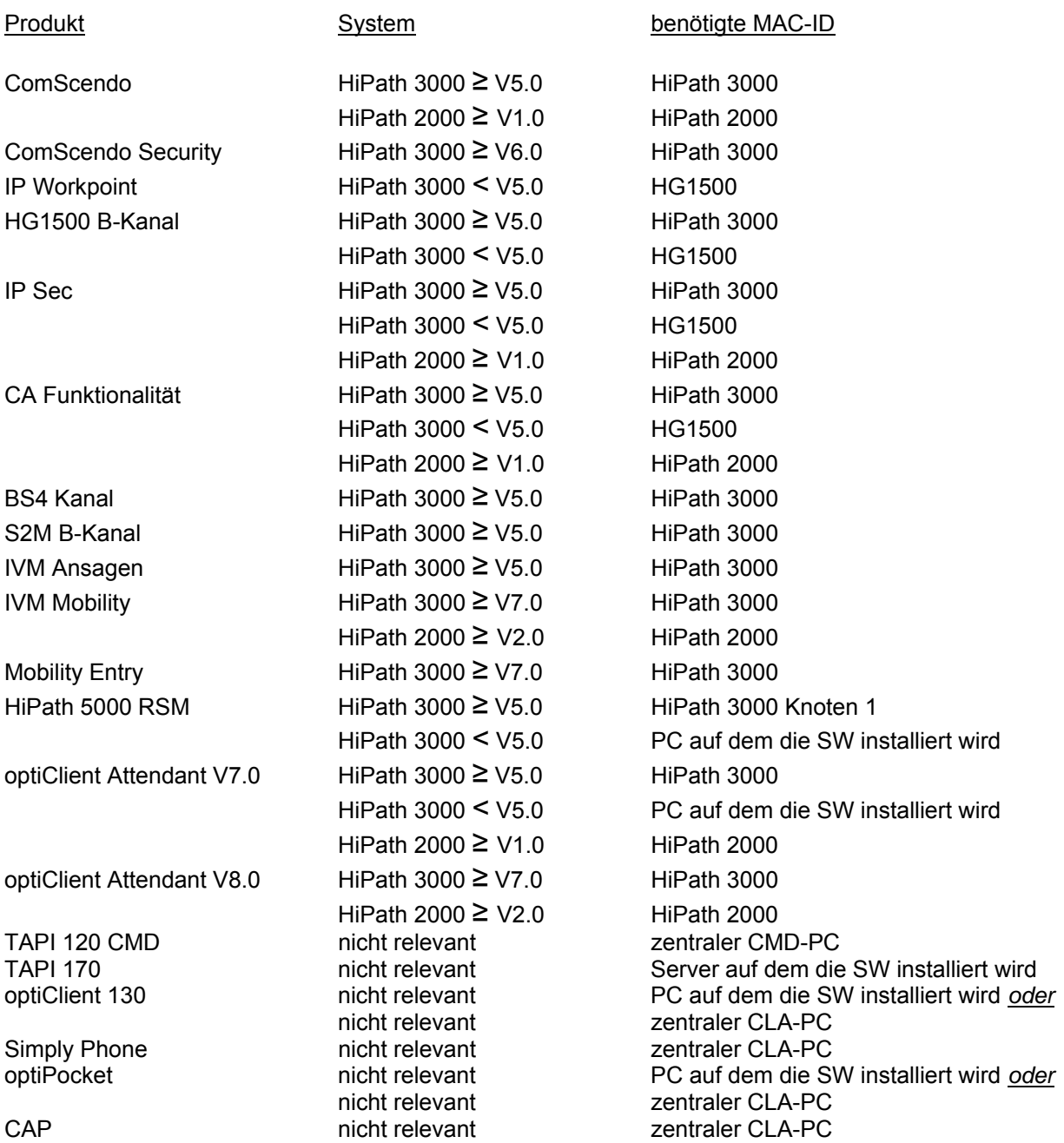

© ONLine Distributions GmbH - Support